School of Engineering

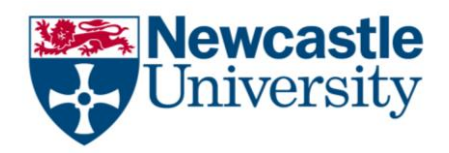

# **EEE2007 – COMPUTER SYSTEMS AND MICROPROCESSORS**

# **PROJECT:** USING C++ TO ANALYSE DATA Dr Rishad Shafik

Total Marks: 100

# **Project Objectives**

- 1. To develop a working knowledge of structured C++ programming with object-oriented features, and
- 2. To gain experience with simple data analysis application through C++.

Many Internet of Things (IoT) companies are emerging in the UK and around the world that use commercially-off-the-shelf sensing systems to generate user-based electronic solutions. You are given a set of files in the attached archive (Sensor.hpp, Sensor.cpp, main.cpp and Makefile), which simulate the sensor behaviour for a dummy IoT device. Note the following:

A. First spend some time reading through the codes (Sensor.hpp, Sensor.cpp and main.cpp). You should be able to run the code by simply using "make", followed by "./program". The already worked out part of the codes simulates the behaviour of a sensor system attached to a human subject. The sensed data are directly stored in a file with each line meaning the following

Timestamp sensed value (with required precision) sampling time

For example, in the line:

2017-11-27.19:17:32 39 100

- i. The first time stamp is basically the current date and time to seconds
- ii. The second number gives the sensed data
- iii. The third number gives the sampling time for this observation (100ms) [this information is only relevant as the sample values are affected; lower sample time can generate more correlated values; higher sampling time will generate more uncorrelated values]

As you run more and more, the data keeps appending to a .dat file (in this example sensorA.dat file). So if you want to clear up the data you can just enter "make cleandata". You can also recompile by cleaning old object files by "make clean", followed by "make".

- B. Make the main function capable or accepting arguments from the user as below: ./program <sampleTime> <PrecisionBits> <numberOfSimulatedSamples> See your main.cpp for more details in comments.
- C. Create a *Person* class, with the following attributes:
	- a. Private variables: name and age;
	- b. Public methods: getAge(..), setAge(..) showPersonInfo(..).
	- c. Key public methods: int getTimeWindow(date) and int analyseSensedData(time\_window, sample\_value)

[15]

D. The int getTimeWindow(date) function should determine the time window with current time stamp (see sensorA.dat for example); the analyseSensedData(..) function should read each sample in the data file (in this case sensorA.dat file) and check for the following criticality conditions:

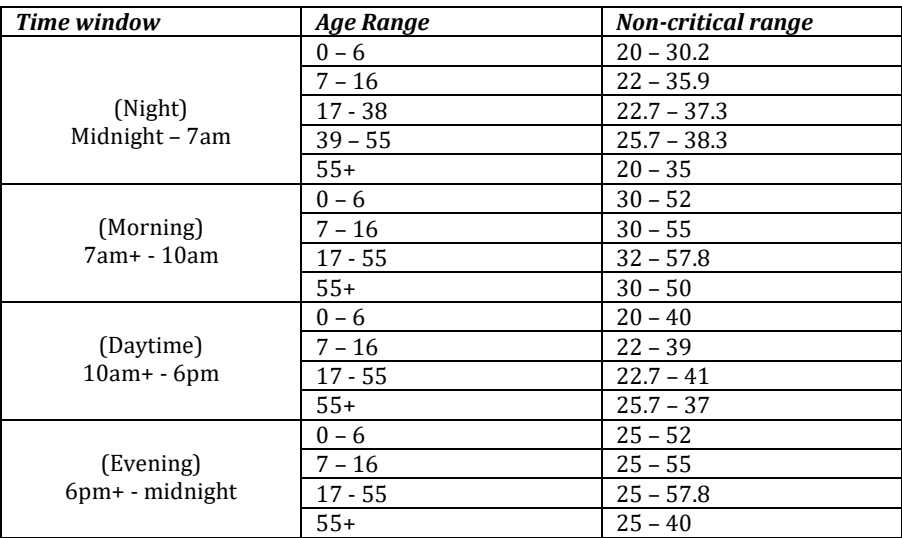

[30 marks]

E. Following step B, parameterise the number of persons to test, followed by their ages as follows:

./program <sampleTime> <PrecisionBits> <numberOfSimulatedSamples> <NumberOfPpersons> <Age1> <Age2> … so on

You must make sure that the user inputs are validated. For example, if there number of persons is 5, there should be 5 numbers following for age inputs.

[15 marks]

F. Your program should test for five persons of different age groups shown above (but you can test with more), and write the following output in analysis.txt file:

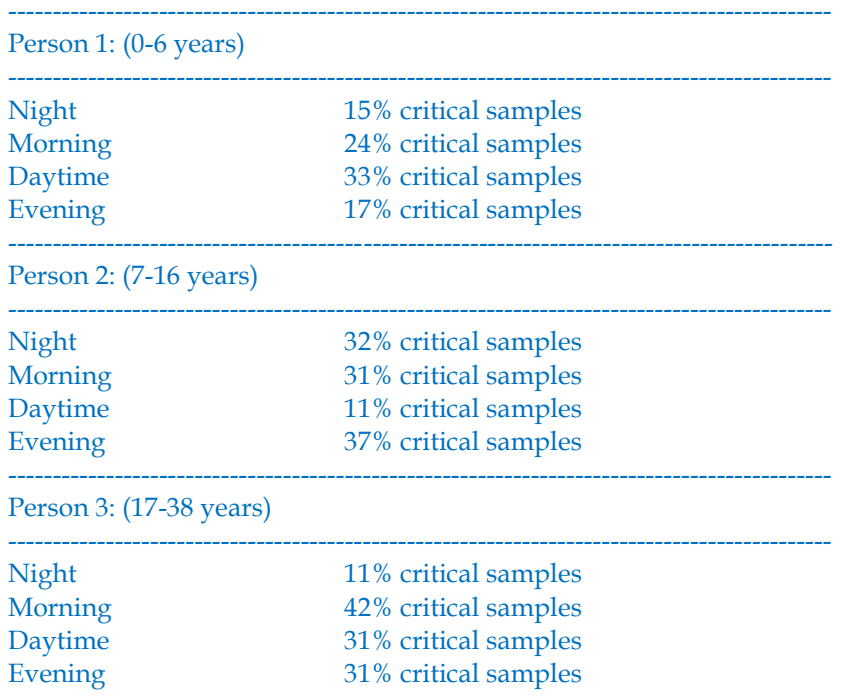

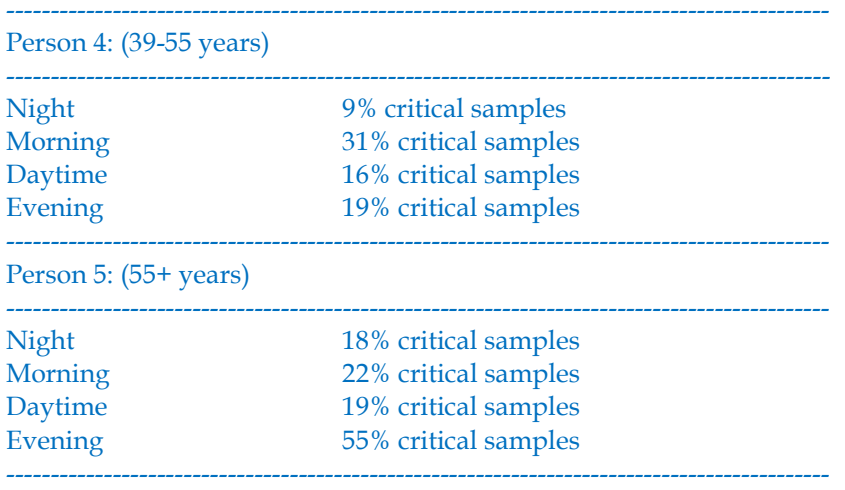

[Calculation/Coding: 20 and Display: 10 Marks]

Note that the calculations above are used for examples only. Your presentation will need to be similar within the file (however the numbers are likely to change).

F. Your new class should be named as  $Person.hpp$  and  $Person.cpp$  files and these should be incorporated in your Makefile. Your Makefile should also be able to clean up the output analysis.txt file when cleaned.

[10 marks]

## **Deliverables**

You should submit a single archive with Makefile and the rest of the source code files consisting of the correct program. No report is necessary. To avoid errors, make sure your original files are first saved in a safe place, and then you can create the archive using copies of these files.

### **Marking**

This assignment will constitute 10% of the total mark for the module. The marks' distribution is already shown in the problem descriptions, totalling 100. The actual mark will be scaled to the module's marks afterwards.

### MARKING INSTRUCTIONS

Correct, and properly commented code with correct presentation will merit up to 90% marks. Well-organised and commented code will merit another 10% marks.

Plagiarism is strictly prohibited as it may result in **serious penalties**. There would be informal tutorial discussions on this assignment after the regular lecture hours. The submission deadline is strictly **10 Jan 2020**, after which the submissions would be considered late and usual late submission rules would apply.

### **Feedback**

After your assignment has been marked, feedback is provided as follows:

1) *Blackboard*: the document submitted has been annotated with little 'blue balloons' in the usual manner. I will notify you when this information becomes available.

2) *Email*: Shortly after the Blackboard feedback becomes available, a feedback sheet (a single page pdf file) with a detailed breakdown of your marks will be communicated to everyone.